## Start Menu 8 klavye kısayolları

## Genel

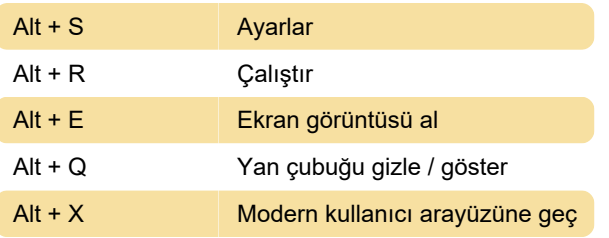

Not: Settings > General altında 'Deactivate hotkeys when full-screen task is detected' seçeneği seçili olduğunda, kısayol tuşları tam ekran programlarda çalışmayacaktır.

Son değişiklik: 11.11.2019 20:10:34

Daha fazla bilgi için: [defkey.com/tr/start-menu-8](https://defkey.com/tr/start-menu-8-klavye-kisayollari) [klavye-kisayollari](https://defkey.com/tr/start-menu-8-klavye-kisayollari)

[Bu PDF'yi özelleştir...](https://defkey.com/tr/start-menu-8-klavye-kisayollari?pdfOptions=true)